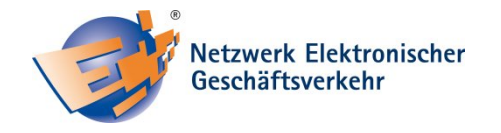

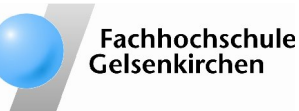

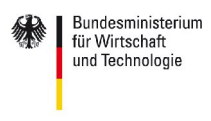

aufgrund eines Beschlusses des Deutschen Bundestages

# **Checkliste: Wie kann ich den neuen Personalausweis sicher einsetzen?**

Der neue elektronische Personalausweis (kurz: nPA) wurde im November 2010 eingeführt. Beachten Sie nachfolgende Hinweise, um die Online-Funktionen des neuen Ausweises zu nutzen und dabei Sicherheitsrisiken zu vermeiden.

# ○ **Machen Sie sich mit den optionalen Online-Funktionen vertraut**

- □ Entscheiden Sie sich dafür, können Sie bei jedem Vorgang selbst bestimmen, ob und welche personenbezogenen Daten Sie elektronisch übermitteln wollen
- □ Bei der Entscheidung dagegen, können die personenbezogenen Daten ausschließlich bei einer hoheitlichen Identitätskontrolle ausgelesen werden
- □ Gegen eine Gebühr kann im Nachhinein die Online-Funktion jederzeit freigeschaltet werden

### ○ **Sichern Sie Ihre Computerumgebung ab**

- □ Verwenden Sie neben einem aktuellen Virenschutzprogramm eine Personal-Firewall. Diese lässt ungewollte Verbindungen nicht zu [1]
- □ Spielen Sie Sicherheitsupdates für Ihr Betriebssystem und alle installierten Anwendungen stets zeitnah ein. Beachten Sie besonders Sicherheitsupdates für so genannte Browser-PlugIns wie *Java und Adobe Flash* [1]
- □ Achten Sie darauf, dass Sie immer die aktuelle Version der Treibersoftware für die Nutzung der Online-Funktionen, die sog. *AusweisApp,* verwenden [2]

# ○ **Treffen Sie die Wahl für einen sicheren Kartenleser**

- □ Empfehlenswert ist die Nutzung eines Standard- oder Komfortgerätes mit separater Tastatur. Achten Sie beim Kauf auf ein BSI-Zertifikat [2]
- □ Legen Sie den Ausweis nur genau so lange auf das Lesegerät, wie es für den Datentransfer erforderlich ist

### ○ **Übermitteln Sie Daten bewusst nur an berechtigte Anbieter**

- □ Beachten Sie, dass sich jeder Dienstleister mithilfe eines staatlichen Berechtigungszertifikat ausweisen muss, wenn er die eID-Funktion bereitstellt [1]
- □ Bevor es zu einer Datenübertragung kommt, wählen Sie stets bewusst die Datenfelder (wie Vorname, Nachname) aus, die Sie übertragen möchten

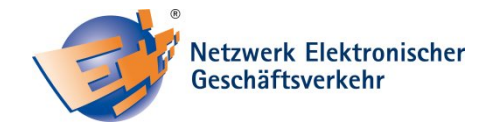

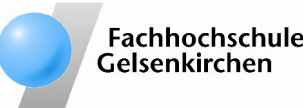

Bundesministerium für Wirtschaft und Technologie

aufgrund eines Beschlusses des Deutschen Bundestages

#### **Weiterführende Informationen zu diesem Thema:**

 [http://www.kmu-sicherheit.de](http://www.kmu-sicherheit.de/)

[http://www.ec-net.de](http://www.ec-net.de/)

- [1] [http://ratgeber.it-sicherheit.de](http://ratgeber.it-sicherheit.de/) IT-Sicherheitstipps und Hintergrundinfos
- [2] [https://www.ausweisapp.bund.de](https://www.ausweisapp.bund.de/)

#### **Autoren**

B.Sc. Deborah Busch, FH Gelsenkirchen, Institut für Internet-Sicherheit Dipl.-Inform.(FH) Sebastian Spooren, FH Gelsenkirchen, Institut für Internet-Sicherheit Prof. Dr. (TU NN) Norbert Pohlmann, FH Gelsenkirchen, Institut für Internet-Sicherheit

### **Das Netzwerk Elektronischer Geschäftsverkehr**

Seit 1998 berät und begleitet das Netzwerk Elektronischer Geschäftsverkehr, in 27 über das Bundesgebiet verteilten regionalen Kompetenzzentren und einem Branchenkompetenzzentrum für den Handel, Mittelstand und Handwerk bei der Einführung von E-Business Lösungen. In dieser Zeit hat sich das Netzwerk mit über 30.000 Veranstaltungen und Einzelberatungen mit über 300.000 Teilnehmern als unabhängiger und unparteilicher Lotse für das Themengebiet "E-Business in Mittelstand und Handwerk" etabliert. Das Netzwerk stellt auch Informationen in Form von Handlungsanleitungen, Studien und Leitfäden zur Verfügung, die auf dem zentralen Auftritt [www.ec-net.de](http://www.ec-net.de/) heruntergeladen werden können. Die Arbeit des Netzwerks wird durch das Bundesministerium für Wirtschaft und Technologie gefördert.

# **Sichere E-Geschäftsprozesse in KMU und Handwerk**

Die Checkliste IT-Sicherheit wurde im Rahmen des Verbundprojekts "Sichere E-Geschäftsprozesse in KMU und Handwerk" des Netzwerks Elektronischer Geschäftsverkehr (NEG) erstellt. Das Verbundprojekt wird vom Bundesministerium für Wirtschaft und Technologie (BMWi) unterstützt und soll helfen, in kleinen und mittleren Unternehmen mit verträglichem Aufwand die Sicherheitskultur zu verbessern. Hier werden insbesondere kleine und mittelständische Unternehmen sowie das Handwerk zu wichtigen Aspekten der Informationssicherheit sensibilisiert und praxisnah informiert. Alle Details finden Sie unter: [http://www.kmu-sicherheit.de](http://www.kmu-sicherheit.de/)

# **Fachhochschule Gelsenkirchen, Institut für Internet-Sicherheit - if(is)**

Das Institut für Internet-Sicherheit ist eine fachbereichsübergreifende wissenschaftliche Einrichtung der Fachhochschule Gelsenkirchen. Es forscht und entwickelt auf Basis innovativer Konzepte im Bereich der Internet-Sicherheit. 2005 gegründet, hat es sich unter der Leitung von Prof. Dr. (TU NN) Norbert Pohlmann und in enger Zusammenarbeit mit der Wirtschaft innerhalb kurzer Zeit einen Ruf als eine der führenden deutschen Forschungsinstitutionen der IT-Sicherheit gemacht. Weitere Informationen finden Sie unter: [http://www.internet-sicherheit.de](http://www.internet-sicherheit.de/) 

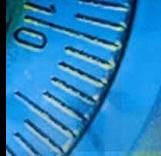